# **Menu**

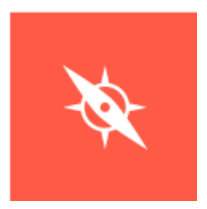

Beheer eenvoudig de menustructuur van je website. Tijdens het aanmaken of bewerken van je tekst kan je eenvoudig bepalen waar deze in de menustructuur dient te verschijnen. Naderhand kan je dit altijd aanpassen via de module 'Menu'. Ook kan je extra informatie t oevoegen aan een menu-item (een foto of omschrijving) dat getoond zal worden op de landingspagina's.

**Nuttige extra's:**

- Centraal verschillende menu's beheren
- Menu-items per menu beheren
- Beveiligde menu-items (enkel zichtbaar voor specifieke gebruikers)
- Extra info toevoegen (afbeelding, omschrijving) voor gebruik op landingspagina's
- Broodkruimels aan de hand van menu-structuur

## *<u>OContact</u>*

## [Serviceteam](https://ego-support.tobania.be/serviceteam-tobania)

### Corda Campus - Gebouw I

Kempische steenweg 311 bus 6.02 3500 Hasselt

- +32 11 [301](tel:+32 11 301 436) 436  $\circ$
- $\delta$   $\Theta$  [public@tobania.be](mailto:public@tobania.be)
- <https://public.tobania.be/> Openingsuren

Vandaag open van 09:00 tot 17:00 Morgen open van 09:00 tot 17:00 Alle [informatie](https://ego-support.tobania.be/serviceteam-tobania)